## **Κεφάλαιο 3 – Συστήματα Αρχείων**

### **Αρχεία κειμένου και δυαδικά αρχεία**

- Α1. Ποιά η διαφορά μεταξύ αρχείων κειμένου και δυαδικών αρχείων;
- Α2. Πώς "καταλαβαίνει" το Λειτουργικό Σύστημα τον τύπο ενός αρχείου;

Α3. Συσχετίστε τις καταλήξεις της αριστερής στήλης με τους τύπους αρχείου στη δεξιά στήλη.

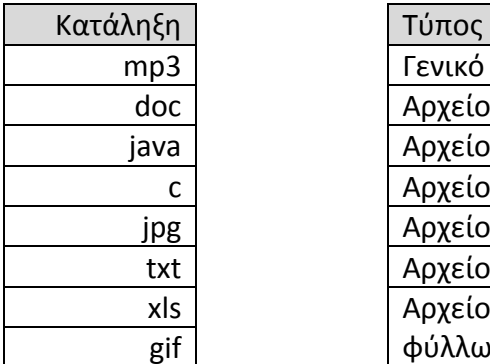

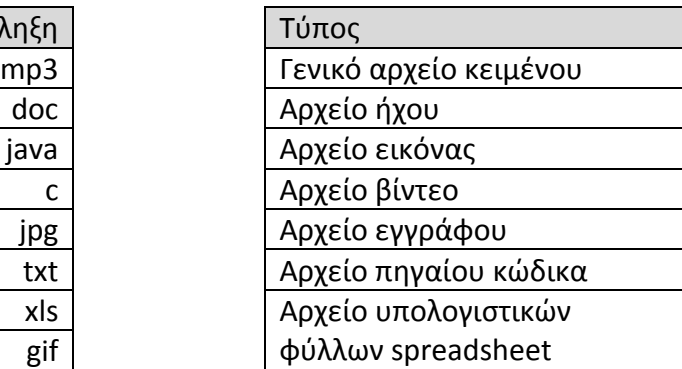

Από τους τύπους αρχείων (δεξιά στήλη) ποιοι είναι τύπου αρχείου κειμένου και ποιοι τύπου δυαδικού αρχείου;

## **Αρχεία βάσης δεδομένων**

Β1. Τι είναι το κλειδί (key) σε ένα αρχείο βάσης δεδομένων;

## **Χρονοπρογραμματισμός του σκληρού δίσκου**

Γ1. Έστω δίσκος με 100 κυλίνδρους. Τη στιγμή που οι κεφαλές βρίσκονται στο κύλινδρο 31 με κατεύθυνση προς τον άξονα (δηλαδή προς χαμηλότερες τιμές κυλίνδρων) καταφθάνουν 10 αιτήματα για τους κυλίνδρους με την σειρά:

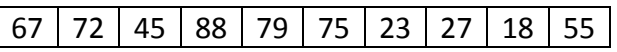

Για καθέναν από τους FCFS, SSTF και SCAN βρείτε με ποιά σειρά θα εξυπηρετηθούν τα αιτήματα.

## **Ιεραρχία καταλόγων**

Δ1. Μπορεί ένα αρχείο να έχει υποκαταλόγους; Μπορεί να υπάρξει ένα αρχείο που να μην ανήκει σε ένα κατάλογο;

Δ2. Στο παρακάτω δέντρο ιεραρχίας ΛΣ UNIX, ποιές είναι οι διαδρομές για τα αρχεία Α και Β;

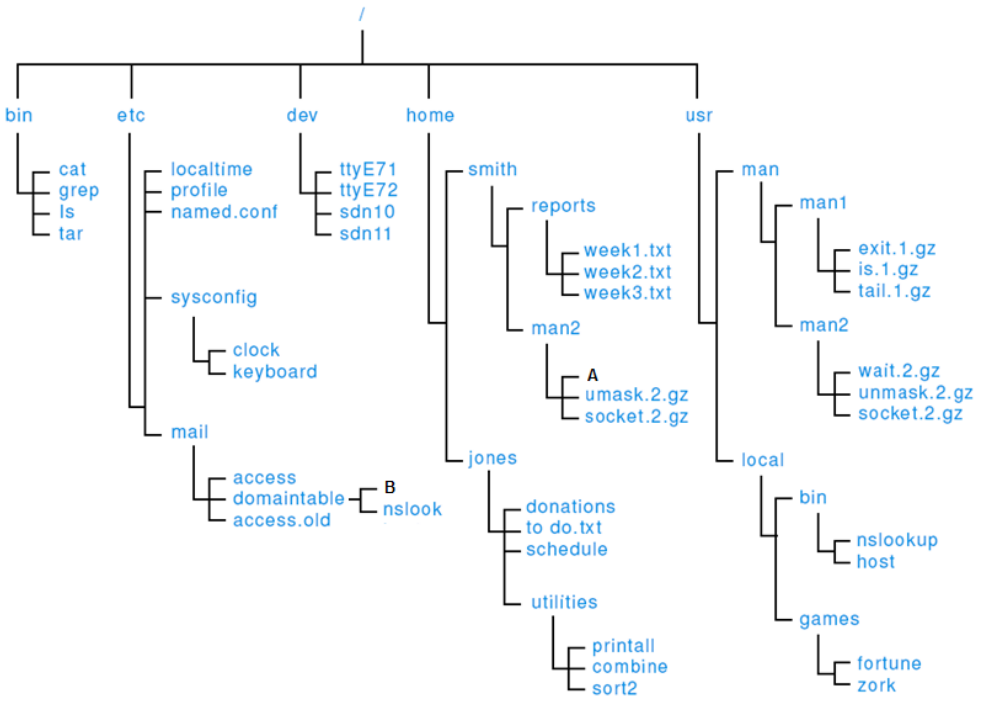

Δ3. Στο παρακάτω δέντρο ιεραρχία ΛΣ WINDOWS, ποιος είναι ο πατροκατάλογος του F1; Ποιοι είναι οι υποκαταλόγοι του;

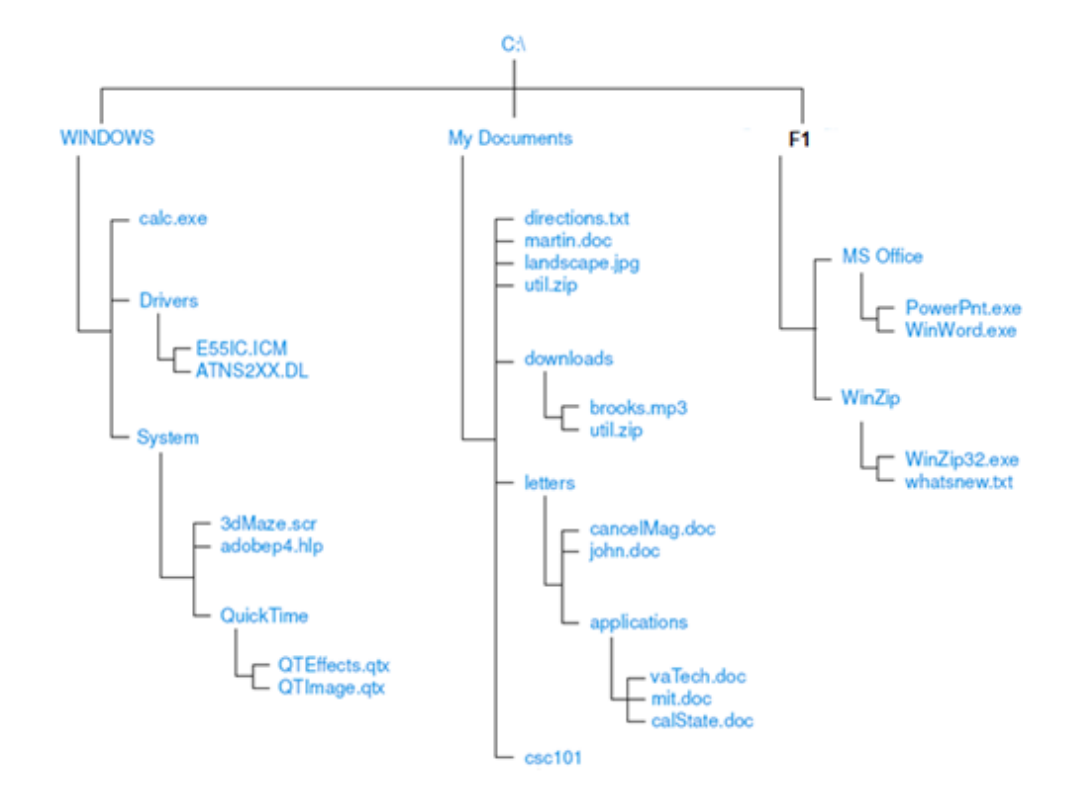

# **Απαντήσεις**

## **Αρχεία κειμένου και δυαδικά αρχεία**

Α1. Από «Συστήματα αρχείων» δείτε διαφάνειες 5 και 6.

Α2. Από «Συστήματα αρχείων» δείτε διαφάνεια 14.

### Α3.

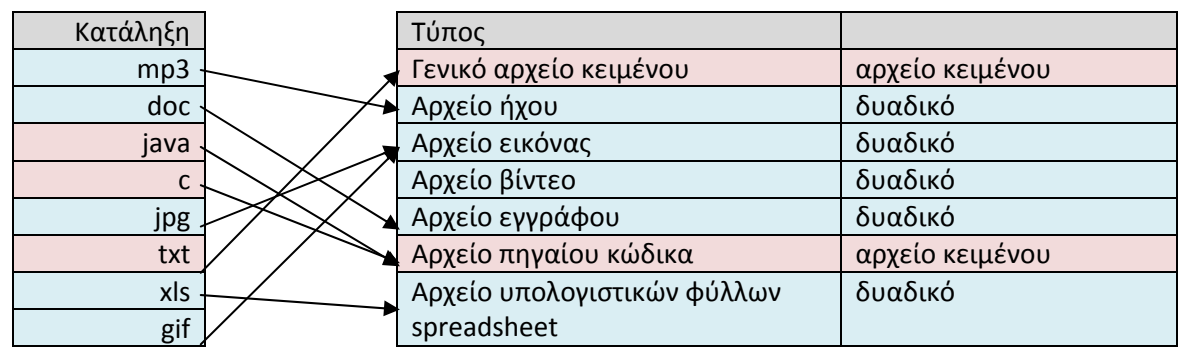

#### **Χρονοπρογραμματισμός του σκληρού δίσκου**

Γ1. Υπενθύμιση:

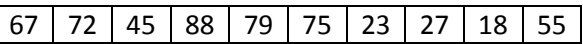

Για καθέναν από τους FCFS, SSTF και SCAN βρείτε με ποια σειρά θα εξυπηρετηθούν τα αιτήματα.

FCFS: (31,) 67, 72, 45, 88, 79, 75, 23, 27, 18, 55 SSTF: (31,) 27, 23, 18, 45, 55, 67, 72, 75, 79, 88 SCAN: (31,) 27, 23, 18, 45, 55, 67, 72, 75, 79, 88

### **Ιεραρχία καταλόγων**

Δ1. Όχι, ένα αρχείο δεν μπορεί να έχει υποκαταλόγους, μόνο κατάλογοι μπορούν να περιέχουν άλλους καταλόγους (και αρχεία). Όχι, κάθε αρχείο βρίσκεται πάντα σε ένα κατάλογο, τον πατρικό του κατάλογο. Στην απλούστερη περίπτωση ένα αρχείο μπορεί να έχει ώς πατρικό κατάλογό του τον ριζικό κατάλογο.

Δ2. Ποιες είναι οι διαδρομές για τα αρχεία Α και Β;

A ‐‐˃ /home/smith/man2/A B ‐‐˃ /etc/mail/domaintable/B

Δ3. Ποιος είναι ο πατροκατάλογος του F1; Ποιοι είναι οι υποκατάλογοί του;

Πατροκατάλογος F1 --> C:\ Υποκατάλογοι F1 --> "MS Office", "Winzip"